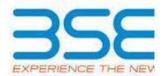

|    | XBRL Excel Utility                    |
|----|---------------------------------------|
| 1. | <u>Overview</u>                       |
| 2. | Before you begin                      |
| 3. | <u>Index</u>                          |
| 4. | Import XBRL file                      |
| 5. | Steps for filing Shareholding Pattern |
| 6. | Fill up the Shareholding Pattern      |

#### 1. Overview

The excel utility can be used for creating the XBRL/XML file for efiling of shareholding pattern.

Shareholding pattern XBRL filling consists of two processes. Firstly generation of XBRL/XML file of the Shareholding pattern, and upload of generated XBRL/XML file to BSE Listing Center.

## 2. Before you begin

- 1. The version of Microsoft Excel in your system should be Microsoft Office Excel 2007 and above.
- 2. The system should have a file compression software to unzip excel utility file.
- 3. Make sure that you have downloaded the latest Excel Utility from BSE Website to your local system.
- 4. Make sure that you have downloaded the Chrome Browser to view report generated from Excel utility
- 5. Please enable the Macros (if disabled) as per instructions given in manual, so that all the functionalities of Excel Utility works fine. Please first go through Enable Macro Manual attached with zip file.

|   | 3. Index                                     |                     |  |  |  |  |  |  |  |  |  |  |  |
|---|----------------------------------------------|---------------------|--|--|--|--|--|--|--|--|--|--|--|
| 1 | Details of general information about company | <u>General Info</u> |  |  |  |  |  |  |  |  |  |  |  |
| 2 | Declaration                                  | <u>Declaration</u>  |  |  |  |  |  |  |  |  |  |  |  |

| 3 | Summary              | <u>Summary</u>              |
|---|----------------------|-----------------------------|
| 4 | Shareholding Pattern | <b>Shareholding Pattern</b> |
| 5 | Annexure B           | Annexure B                  |

#### 4. Import XBRL file

1. Now you can import and view previously generated XBRL files by clicking Import XBRL button on Genenral information sheet.

### 5. Steps for Filing Shareholding Pattern

- I. Fill up the data: Navigate to each field of every section in the sheet to provide applicable data in correct format. (Formats will get reflected while filling data.)
  - Use paste special command to paste data from other sheet.
- II. Validating Sheets: Click on the "Validate" button to ensure that the sheet has been properly filled and also data has been furnished in proper format. If there are some errors on the sheet, excel utility will prompt you about the same.
- III. Validate All Sheets: Click on the "Home" button. And then click on "Validate All Sheet" button to ensure that all sheets has been properly filled and validated successfully. If there are some errors on the sheet, excel utility will prompt you about the same and stop validation at the same time. After correction, once again follow the same procedure to validate all sheets.

Excel Utility will not allow you to generate XBRL/XML until you rectify all errors.

- IV. Generate XML: Excel Utility will not allow you to generate XBRL/XML unless successful validation of all sheet is completed. Now click on 'Generate XML' to generate XBRL/XML file.
  - Save the XBRL/XML file in your desired folder in local system.
- V. Generate Report: Excel Utility will allow you to generate Report. Now click on 'Generate Report' to generate html report.
  - Save the HTML Report file in your desired folder in local system.
  - To view HTML Report open "Chrome Web Browser" .
  - To print report in PDF Format, Click on print button and save as PDF.

VI. Upload XML file to BSE Listing Center: For uploading the XBRL/XML file generated through Utility, login to BSE Listing Center and upload generated xml file. On Upload screen provide the required information and browse to select XML file and submit the XML.

### 6. Fill up the Shareholding Pattern

- 1. Cells with red fonts indicate mandatory fields.
- 2. If mandatory field is left empty, then Utility will not allow you to proceed further for generating XML.
- 3. You are not allowed to enter data in the Grey Cells.
- 4. If fields are not applicable to your company then leave it blank. Do not insert Zero unless it is a mandatory field.
- 5. Data provided must be in correct format, otherwise Utility will not allow you to proceed further for generating XML.
- 6. Adding new rows: Sections such as Promoters details allow you to enter as much data in a tabular form. You can Click on "Add" to add more rows.
- 7. Deleting rows: Rows that has been added can be removed by clicking the button "Delete". A popup will ask you to provide the range of rows you want to delete.
- 8. Select data from "Dropdown list" wherever applicable.
- 9. Adding Notes: Click on "Add Notes" button to add notes

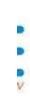

# Validate

| General information about company                                                          |                             |
|--------------------------------------------------------------------------------------------|-----------------------------|
| Scrip code                                                                                 | 517393                      |
| NSE Symbol                                                                                 |                             |
| MSEI Symbol                                                                                |                             |
| ISIN                                                                                       | INE043B01028                |
| Name of the company                                                                        | VINTRON INFORMATICS LIMITED |
| Whether company is SME                                                                     | Yes                         |
| Class of Security                                                                          | Equity Shares               |
| Type of report                                                                             | Half yearly                 |
| Quarter Ended / Half year ended/Date of Report (For Prelisting / Allotment)                | 30-09-2023                  |
| Date of allotment / extinguishment (in case Capital Restructuring selected) / Listing Date |                             |
| Shareholding pattern filed under                                                           | Regulation 31 (1) (b)       |
| Whether the listed entity is Public Sector Undertaking (PSU)?                              | No                          |

Home

Validate

| Sr. No. | Particular                                                                             | Yes/No | Promoter and<br>Promoter Group | Public shareholder | Non Promoter- Non<br>Public |
|---------|----------------------------------------------------------------------------------------|--------|--------------------------------|--------------------|-----------------------------|
| 1       | Whether the Listed Entity has issued any partly paid up shares?                        | No     | No                             | No                 | No                          |
| 2       | Whether the Listed Entity has issued any Convertible Securities?                       | No     | No                             | No                 | No                          |
| 3       | Whether the Listed Entity has issued any Warrants?                                     | No     | No                             | No                 | No                          |
| 4       | Whether the Listed Entity has any shares against which depository receipts are issued? | No     | No                             | No                 | No                          |
| 5       | Whether the Listed Entity has any shares in locked-in?                                 | No     | No                             | No                 | No                          |
| 6       | Whether any shares held by promoters are pledge or otherwise encumbered?               | No     | No                             |                    |                             |
| 7       | Whether company has equity shares with differential voting rights?                     | No     | No                             | No                 | No                          |
| 8       | Whether the listed entity has any significant beneficial owner?                        | No     |                                |                    |                             |

Home

|        |                                                                                                    | ome                                                 |                       |                             |                                 |                             |                                |                                                                          |                   |                           |                                |                            |                                        |                                            |                                                     |                                                                                       |                                               |                                       |            |                                       |                                    |                                    |                       |                    |
|--------|----------------------------------------------------------------------------------------------------|-----------------------------------------------------|-----------------------|-----------------------------|---------------------------------|-----------------------------|--------------------------------|--------------------------------------------------------------------------|-------------------|---------------------------|--------------------------------|----------------------------|----------------------------------------|--------------------------------------------|-----------------------------------------------------|---------------------------------------------------------------------------------------|-----------------------------------------------|---------------------------------------|------------|---------------------------------------|------------------------------------|------------------------------------|-----------------------|--------------------|
| Tab    | ole I - Su                                                                                                    | - Summary Statement holding of specified securities |                       |                             |                                 |                             |                                |                                                                          |                   |                           |                                |                            |                                        |                                            |                                                     |                                                                                       |                                               |                                       |            |                                       |                                    |                                    |                       |                    |
| Not    | tote : Data will be automatically populated from shareholding pattern sheet - Data Entry Restricted in this sheet |                                                     |                       |                             |                                 |                             |                                |                                                                          |                   |                           |                                |                            |                                        |                                            |                                                     |                                                                                       |                                               |                                       |            |                                       |                                    |                                    |                       |                    |
|        |                                                                                                    | Category of shareholder<br>(II)                     |                       |                             |                                 |                             |                                | Shareholding as a                                                        | Num               | nber of Voting Rightsheld | in each class ofsecurities(IX) |                            |                                        |                                            |                                                     | Shareholding, as a %                                                                  | areholding . as a % Number of Locked in share |                                       |            | Shares pledged or<br>se encumbered    |                                    | Sub                                | -categorization of sh | nares              |
| Cat    | ean .                                                                                                    |                                                     | Nos. Of               | No. of fully paid up equity | No. Of Partly paid-             | No. Of shares<br>underlying | Total nor chame                | % of total no. of                                                        |                   | No of Voting (XIV) Rig    | hts                            |                            | No. Of Shares Underlying               |                                            | No. Of Shares Underlying<br>Outstanding convertible | assuming full conversion<br>of convertible securities (                               | (30)                                          | 0                                     | (XIII)     |                                       | Number of equity<br>shares held in | Shareholding (No. of shares) under |                       | s) under           |
| r<br>( | y<br>))                                                                                                    |                                                     | shareholders<br>(III) | shares held<br>(IV)         | up equity shares<br>held<br>(V) | Depository                  | held<br>(VII) = (IV)+(V)+ (VI) | shares (calculated<br>as per SCRR, 1957)<br>(VIII)<br>As a % of (A+B+C2) | Class<br>eg:<br>X | Class<br>egy              | Total                          | Total as a % of<br>(A+B+C) | Outstanding convertible securities (X) | Underlying<br>Outstanding<br>Warrants (XI) | nding securities and No. Of                         | as a percentage of diluted<br>share capital)<br>(XI)= (VII)+(X)<br>As a % of (A+B+C2) | No.<br>(a)                                    | As a % of total<br>Shares held<br>(b) | No.<br>(a) | As a % of total<br>Shares held<br>(b) | dematerialized                     | Sub-category (i)                   | Sub-category (ii)     | Sub-category (iii) |
| 6      | A) Pro                                                                                                    | moter & Promoter Group                              | 2                     | 57926301                    |                                 |                             | 57926301                       | 73.93                                                                    | 57.926.301.00     |                           | 57926301.00                    | 73.93                      |                                        |                                            |                                                     | 73.93                                                                                 |                                               |                                       |            |                                       | 57926301                           |                                    |                       |                    |
|        | B) Put                                                                                                    |                                                     | 16668                 | 20429499                    |                                 |                             | 20429499                       | 26.07                                                                    | 20429499.00       |                           | 20429499.00                    | 26.07                      |                                        |                                            |                                                     | 26.07                                                                                 |                                               |                                       |            |                                       | 19267862                           | 0                                  | 0                     | 0                  |
|        |                                                                                                    | n Promoter- Non Public                              |                       |                             |                                 |                             |                                |                                                                          |                   |                           |                                |                            |                                        |                                            |                                                     |                                                                                       |                                               |                                       |            |                                       |                                    |                                    |                       |                    |
| (0     | (1)                                                                                                    | Shares underlying DRs                               |                       |                             |                                 |                             |                                |                                                                          |                   |                           |                                |                            |                                        |                                            |                                                     |                                                                                       |                                               |                                       |            |                                       |                                    |                                    |                       |                    |
| (0     | (2)                                                                                                    | Trusts                                              |                       |                             |                                 |                             |                                |                                                                          |                   |                           |                                |                            |                                        |                                            |                                                     |                                                                                       |                                               |                                       |            |                                       |                                    |                                    |                       |                    |
|        |                                                                                                    | Total                                               | 16670                 | 78355800                    |                                 |                             | 78355800                       | 100                                                                      | 78355800.00       |                           | 78355800.00                    | 100.00                     |                                        |                                            |                                                     | 100                                                                                   |                                               |                                       |            |                                       | 77194163                           | 0                                  | 0                     | 0                  |

Home Validate Number of Voting Rights held in each class of securities(IX) Number of Shares pledged or otherwise No of Voting (XIV)Rights No. Of Shares
Underlying Dustanding
conventible securities
and No. Of Warrants
(KI) (a)

Shareholding, as a %
assuming full conversion
of convertible securities
of convertible securities
diducted share capital
(VI) (A)
As a % of (A+B+C2) Shareholding (No. of shares) under Shareholding as a % of total no. of shares (calculated as per SCRR, 1957) (VIII) As a % of (A+B+C2) Total as a % of Total Voting rights Number of equity shares held in dematerialized form (XIV) No. of fully paid up equity shares held (IV) No. Of Partly paid-up equity shares held (V) No. Of shares underlying Depository Receipts (VI) Total nos. shares held (VII) = (IV)+(VI) (VI) No. of Shares Underlying Outstanding Warrants (XI) Nos. Of shareholders (III) As a % of total Shares held (b) As a % of total Shares held (b) Sub-category (iii) A Table II - Statement showing shareholding pattern of the Promoter and Promoter Group Individuals/Hindu undivided Family
Central Government/State Government(s) 57926301 57926301 57926301.00 579263 579263 (2) Foreign Total Shareholding of Promoter and Promoter Group

(A)-(A)(1)-(A)(2)

Details of Shares which remain unclaimed for Promoter & Promoter Group | Table of them which more undersed to Transmit American State
| Table 10 States of them of the States of them of the States of them of the States of the States of the St (b) Other Financial Institutions
(c) Any Other (specify) Sub-Total (b)(2)
(3) Central Government / State Government(s) State Government / President of India
State Government / Governor
Shareholding by Comparise or Bodies Corporate
where Central / State Government is a comoter Sub-Total (B)(3) Associate companies / Subsidiaries Relatives of promoters (other than 'immediate relatives' of promoters disclosed under 'Promoter and Promoter Group' category) Trusts where any person beforeing to "Promoter, and Promoter Group" category is "trustee", "beneficiary", or "author of the trust" Investor Education and Protection Fund (IEPF) Besident Individuals holding nominal share capital up to Rs. 2 lakhs 14218162 1421816 14218163 1325892 Besident Individuals holding nominal share capital in excess of Rs. 2 lakks. 3412478 341247 3412478 50090 500906 50090 500906 3007 Foreign Nationals Foreign Companies 1515017 1515017 1515017 20429499.00 1515017 1515017 | Sub-Total (8)(4) | 16668 | | Total Public Shareholding (8)-(8)(1)-(8)(2)-(8)(3)-(8)(4) | 16668 | | Details of the shareholders acting as persons in Concert for Public Details of Shares which remain unclaimed for Public

| - 10                                                                        | Accelebies                                                                                                    |       |                   |                          |                          |                           |            |             |      |          |        |  |        |  |  |          |   |   | 4 |
|-----------------------------------------------------------------------------|----------------------------------------------------------------------------------------------------|-------|-------------------|--------------------------|--------------------------|---------------------------|------------|-------------|------|----------|--------|--|--------|--|--|----------|---|---|---|
|                                                                             | Employee Benefit Trust / Employee Welfare Trust under,<br>SEE Chaire Based Employee Benefits and Sweet Equity). |       |                   |                          |                          |                           |            |             |      |          |        |  |        |  |  |          |   |   |   |
| ľ                                                                           | Total NonPromoter- Non Public Shareholding<br>(C)= (C)(1)+(C)(2)                                                |       |                   |                          |                          |                           |            |             |      |          |        |  |        |  |  |          |   |   |   |
|                                                                             | Total ( A+B+C2 )                                                                                                | 16670 | 78355800          |                          |                          | 78355800                  | 100.00     | 78355800.00 |      | 78355800 | 100.00 |  | 100.00 |  |  | 77194163 | 0 | 0 | 0 |
|                                                                             | Total (A+8+C)                                                                                                   | 16670 | 78355800          |                          |                          | 78355800                  | 100.00     | 78355800.00 |      | 78355800 | 100.00 |  | 100.00 |  |  | 77194163 | 0 | 0 | 0 |
|                                                                             |                                                                                                    |       |                   |                          | Disclosure               | of notes on shareholdin   | ng pattern | Add No      | ites |          |        |  |        |  |  |          |   |   |   |
|                                                                             |                                                                                                    |       | Disclosure of not | is in case of promoter h | oliding in dematerialsed | form is less than 100 p   | ercentage  | Add No      | ites |          |        |  |        |  |  |          |   |   | П |
|                                                                             |                                                                                                    |       |                   | Disclosure of notes      | in case of public share  | holding is less than 25 p | ercentage  | Add No      | ites |          |        |  |        |  |  |          |   |   | П |
| Disclosure of notes on shareholding pattern for company remarks explanatory |                                                                                                    |       |                   |                          |                          |                           |            | Add No      | ites |          |        |  |        |  |  |          |   |   | П |

|             | Home Validate         |                                 |              |                               |                            |                  |                                                                                                    |                           |                                     |                                                  |                                                                                        |                         |                                 |                  |
|-------------|-----------------------|---------------------------------|--------------|-------------------------------|----------------------------|------------------|----------------------------------------------------------------------------------------------------|---------------------------|-------------------------------------|--------------------------------------------------|----------------------------------------------------------------------------------------|-------------------------|---------------------------------|------------------|
|             |                       |                                 |              |                               |                            | Total nos shares | Shareholding as a % of total no. of shares (calculated as per SCRR, 1957) (VIII) As a % of (A+B+C2) | Number of Vot             | ing Rights held in each cla<br>(IX) | ss of securities                                 | Shareholding , as a %                                                                  |                         |                                 |                  |
|             |                       | Name                            |              | No.                           | No. of fully paid up       |                  |                                                                                                    | No of Voting (XIV) Rights |                                     | assuming full conversion of convertible securiti |                                                                                        | Number of equity shares |                                 |                  |
| Searial No. | . Category            | of the<br>Shareholders<br>(I)   | PAN<br>(II)  | of the<br>Shareholders<br>(I) | equity shares held<br>(IV) |                  |                                                                                                    | Class<br>eg:<br>X         | Total                               | a % of<br>Total<br>Voting<br>rights              | (as a percentage of<br>diluted share capital)<br>(XI)= (VII)+(X)<br>As a % of (A+B+C2) | form (XIV)              | Reason for not providing<br>PAN | Shareholder type |
| A1(d)       | Any Other (specify)   |                                 |              |                               |                            |                  |                                                                                                    |                           |                                     |                                                  |                                                                                        |                         |                                 |                  |
|             | Add Delete            |                                 |              |                               |                            |                  |                                                                                                    |                           |                                     |                                                  |                                                                                        |                         |                                 |                  |
| 1           | Bodies Corporate      | TELEXCELL ENTERPRISE LLP        | AAIFT9233A   | 1                             | 34755671                   | 34755671         | 44.36                                                                                               | 34755671.00               | 34755671.00                         | 44.36                                            | 44.36                                                                                  | 34755671                |                                 | Promoter         |
| 2           | Bodies Corporate      | VISTARA NETWORK PRIVATE LIMITED | AACCT7504M   | 1                             | 23170630                   | 23170630         | 29.57                                                                                               | 23170630.00               | 23170630.00                         | 29.57                                            | 29.57                                                                                  | 23170630                |                                 | Promoter         |
|             | Click here to go back |                                 | <u>Total</u> | 2                             | 57926301                   | 57926301         | 73.93                                                                                               | 57926301.00               | 57926301.00                         | 73.93                                            | 73.93                                                                                  | 57926301                |                                 |                  |

## Table VI - Statement showing foreign ownership limits

| Particular                            | Approved limits (%) | Limits utilized (%) |
|---------------------------------------|---------------------|---------------------|
| As on shareholding date               | 100.00              | 0.00                |
| As on the end of previous 1st quarter | 100.00              | 0.00                |
| As on the end of previous 2nd quarter | 100.00              | 0.00                |
| As on the end of previous 3rd quarter | 100.00              | 0.00                |
| As on the end of previous 4th quarter | 100.00              | 0.00                |

#### Notes:-

- 1) "Approved Limits (%)" means the limit approved by Board of Directors / shareholders of the Listed entity. In case the listed entity has no Board approved limit, provide details of sectoral / statutory cap prescribed by Government / Regulatory Authorities
- 2) Details of Foreign ownership includes foreign ownership / investments as specified in Rule 2(s) of the Foreign Exchange Management (Non-debt Instruments) Rules, 2019, made under the Foreign Exchange Management Act, 1999.